# Cheatography

## Kotlin Basics Cheat Sheet by [BeckyIndirectlyToo](http://www.cheatography.com/beckyindirectlytoo/) via [cheatography.com/192748/cs/40091/](http://www.cheatography.com/beckyindirectlytoo/cheat-sheets/kotlin-basics)

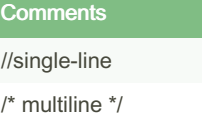

comment comment comment

/\* nested \*/ blah \*/

/\* blah

### If - Else If - Else Example

```
val count = 42
if (count == 42) {
 println ("I have the answer ")
} else if (count > 35 && count < 49) {
 printlin ("The answer is close")
} else {
 println ("The answer eludes me.")
}
```
## When Example

```
cal answerString = when {
 count == 42 -> "I have the answer "
 count > 35 -> "The answer is close."
  else -> "The answer eludes me."
}
```
#### Array Examples

```
// once an array is created the size is fixed
val school = arrayO f("s har k", " sal mon ", " -
min now ", 2)printl n(j ava.ut il.A rr ays.to Str ing (sc hool))
//mixed type array
val numbers = intArr ayO f(1, 2, 3)//print array
for (element in school){
 print( element + " ")
}
// concat enate arrays
array3 = array1 + array2// initialize array with code
val array = Array (5) { it * 2}
```
elements cannot be added or removed, except by copying to a new array

can loop through elements and index at the same time

#### Lists

```
// create list, cannot be changed
val school = listOf ("ma cke rel ", " tro ut")
// create list, can be changed
val myList = mutabl eLi stO f("t una '", " sal -
mon ")
myList.remove("shark")
```
By BeckyIndirectlyToo

Not published yet. Last updated 31st August, 2023. Page 1 of 3.

Sponsored by ApolloPad.com Everyone has a novel in them. Finish Yours! <https://apollopad.com>

[cheatography.com/beckyindirectlytoo/](http://www.cheatography.com/beckyindirectlytoo/)

# Kotlin Basics Cheat Sheet

# Cheatography

Anonymous Function Example //**Anonymous functions**

// **call anonymous function**

input.l ength

>

}

ndr oid ")

Class Examples

# by [BeckyIndirectlyToo](http://www.cheatography.com/beckyindirectlytoo/) via [cheatography.com/192748/cs/40091/](http://www.cheatography.com/beckyindirectlytoo/cheat-sheets/kotlin-basics)

#### Functions Example

```
// create function
var count:Int = 42
fun genera teA nsw erS tri ng(): String {
 val answer String = if (count == 42) {
    "I have the answer."
 } else {
    "The anwer eludes me"
 }
 return answer String
}
```
val string Len gth Func: (String)  $\rightarrow$  Int = {input -

val string Length: Int = string Len gth Fun c("A -

## Data Types Type Size(bits) Values Byte 8 -128 to 127 Short 16 -32768 to 32767  $\ln t$  32  $-2^{31}$  to  $2^{31}$  -1 Long 64 -2<sup>63</sup> to 2<sup>63</sup> - 1

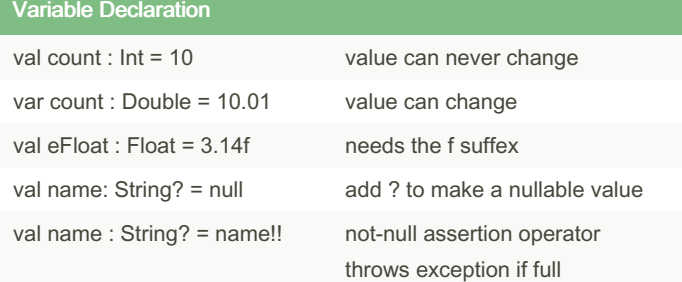

variable interpolation: \$count

Kotlin variables can't hold null values by default.

#### For Loop Examples

```
// print index and element
for ((index, element) in school.wi thI nde x()){
  printl n("Item at $index is $eleme nt \n")
}
//print range of numbers or letters
for (i in 'a'..'h') print (i)
```
//**create class** class Car{ //prop erties val wheels = listOf  $\langle$ Wh eel  $\rangle$ () }

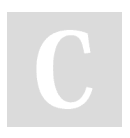

#### By BeckyIndirectlyToo

Not published yet. Last updated 31st August, 2023. Page 2 of 3.

[cheatography.com/beckyindirectlytoo/](http://www.cheatography.com/beckyindirectlytoo/)

Sponsored by ApolloPad.com Everyone has a novel in them. Finish Yours! <https://apollopad.com>

# Cheatography

## Kotlin Basics Cheat Sheet by [BeckyIndirectlyToo](http://www.cheatography.com/beckyindirectlytoo/) via [cheatography.com/192748/cs/40091/](http://www.cheatography.com/beckyindirectlytoo/cheat-sheets/kotlin-basics)

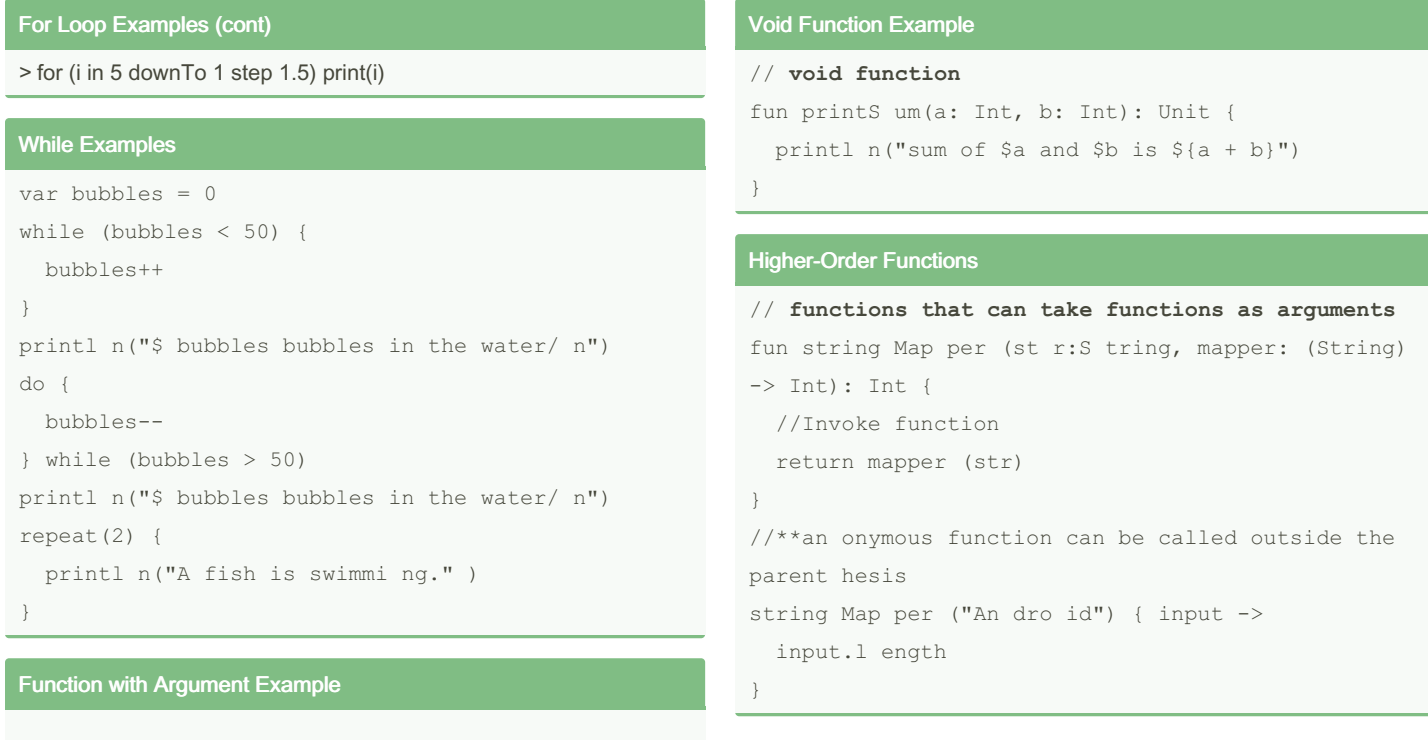

#### // call function

```
val answerString = generateAnswerString()
```
#### // function with argument

```
fun generateAnswerString (countThreshold: Int) :String {
```

```
...
}
```
return answerString

}

// call function with argument

```
val answerString = generateAnswerString(42)
```
#### By BeckyIndirectlyToo

Not published yet. Last updated 31st August, 2023. Page 3 of 3.

Sponsored by ApolloPad.com Everyone has a novel in them. Finish Yours! <https://apollopad.com>

[cheatography.com/beckyindirectlytoo/](http://www.cheatography.com/beckyindirectlytoo/)